## **MATH524**

# Statistical learning and data mining

Szu-Chi Chung

Department of Applied Mathematics, National Sun Yat-sen University

#### Lectures

- ▶ Lecture: Szu-Chi Chung (鍾思齊)
  - ▶ Office: 理 SC 2002-4
  - Office hours: Mon. 16:00~18:00 and Wed. 16:00~18:00
- ▶ T.A.: 周柏呈,江宇鴻
  - ▶ Office: SC2005-1, SC2005-2
  - ▶ TA hour: Mon. 14:00~16:00 (柏呈), Tue. 13:30~15:30 (宇鴻)
- ▶ Class hours: Mon. (9:10-12:00)
  - ▶ Classroom: 理 SC 4009-1
- ▶ Course website: https://phonchi.github.io/nsysu-math524/
- Facebook

## Textbook and requirement

- ▶ Textbook: *An Introduction to Statistical Learning with Applications in Python* 
  - Authors: James, Witten, Hastie, and Tibshirani and Taylor
  - https://www.statlearning.com/
- For a more advanced treatment of these topics: Reference book: *The Elements of Statistical Learning* 
  - Authors: Hastie, Tibshirani and Friedman
  - https://web.stanford.edu/~hastie/ElemStatLearn/
- ▶ For the programming patterns: Reference book: *Practical Statistics for Data Scientists 50+ Essential Concepts Using R and Python* 
  - ▶ Authors: Peter Bruce, Andrew Bruce and Peter Gedeck
  - https://github.com/gedeck/practical-statistics-for-data-scientists

## Textbook and requirement

- ▶ Slides and videos for Statistical Learning MOOC by Hastie and Tibshirani
  - https://www.statlearning.com/online-course
- For the exercises of each chapter, there is a GitHub repository of solutions provided by students you can use to check your work
  - https://github.com/hardikkamboj/An-Introduction-to-Statistical-Learning
  - http://blog.princehonest.com/stat-learning/
- Statistics
  - Thinking about randomness, differentiate signal and noise
- Programming language: Python
  - You are asked to use Python to implement the assignment, midterm and final
  - ▶ Since it is the most popular language in the field of data science

# Grading policy

#### Grading

- Weekly Homework 35% (Both conceptual and coding part)
- Midterm exam 35% (Mostly will be coding parts)
- Final project 30% (You are free to choose any dataset for analysis)

#### Midterm

▶ Will be held on 11/06

#### Term project:

- Organize a team of 2 persons
- ▶ The presentation will be held on 12/18 and 12/25
- Must hand in a report and give a 10-minute presentation
- The score will be the summation of students (10%), TA(10%) and lecturer (10%)

# Learning Python

- Python
  - **Learn X in Y minutes**
  - Python for Everybody
  - Kaggle Python tutorial
  - https://phonchi.github.io/Computer\_Programming/
- Python scientific computing
  - https://scipy-lectures.org/
  - https://github.com/jakevdp/PythonDataScienceHandbook
  - https://numpy.org/
- Python for R and Matlab users
  - http://mathesaurus.sourceforge.net/r-numpy.html
  - https://numpy.org/doc/stable/user/numpy-for-matlab-

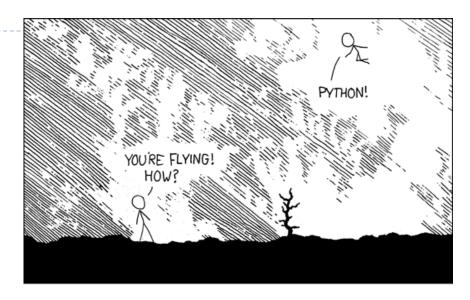

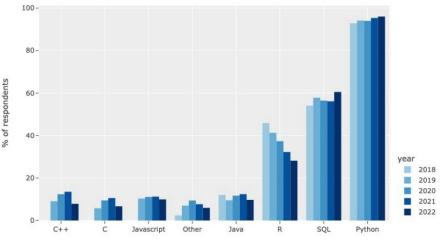

https://xkcd.com/353/

#### Environment

#### Jupyter notebook

- Colab https://colab.research.google.com/
- Kaggle <a href="https://www.kaggle.com/docs/notebooks">https://www.kaggle.com/docs/notebooks</a>
- Jupyterlab https://www.anaconda.com/products/individual

#### Markdown

- Learning
  - https://commonmark.org/
  - https://learnxinyminutes.com/docs/markdown/
- Use in
  - https://hackmd.io/
  - https://github.com/
  - Jupyter notebook

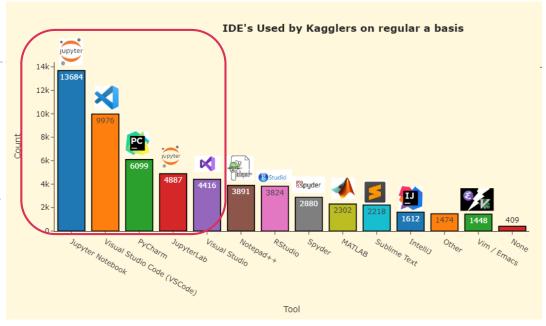

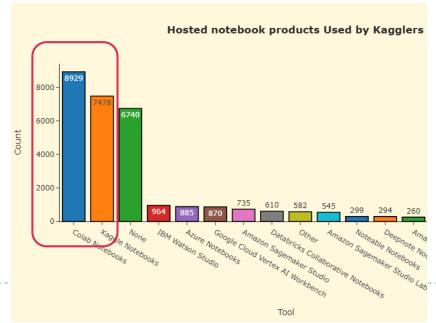

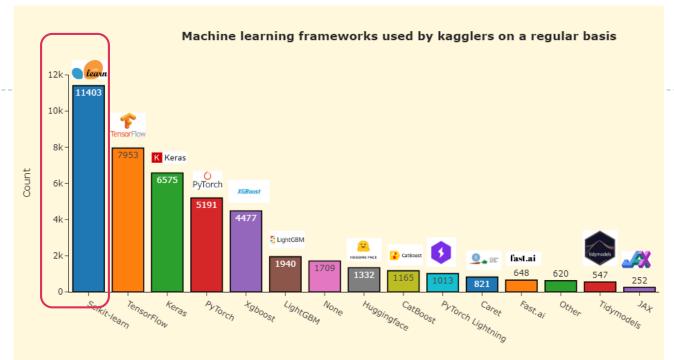

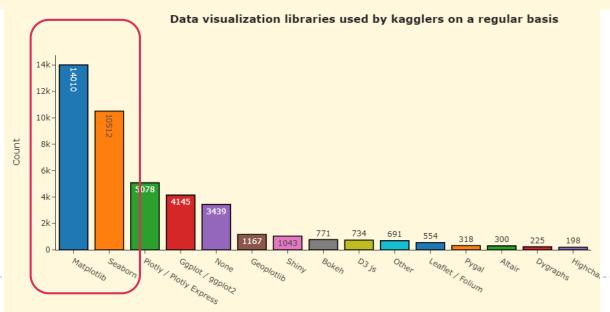

Library

https://www.kaggle.com/competitions/kaggle-survey-2022/

# This course – focus on modeling and interpretation

- 1. Introduction
- 2. Statistical learning
- 3. Regression
- 4. Classification
- 5. Resampling methods
- 6. Linear model selection and regularization (2)
- 7. Moving Beyond Linearity (1.5)
- 8. Tree-Based Methods (1.5)
- 9. Support Vector Machines
- 10. Unsupervised Learning (2)

#### Most popular machine learning algorithms in 2022

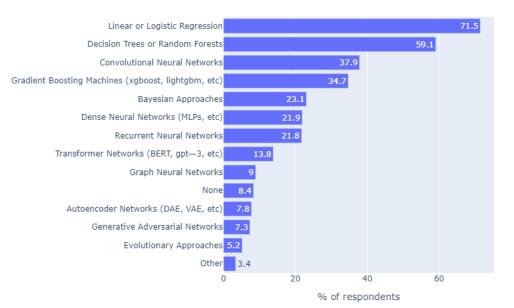

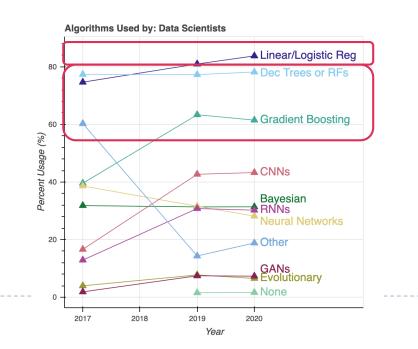

#### Related to other course

- More theoretical foundation
  - Regression analysis, mathematical statistics, statistical inference or artificial intelligence
- More accurate prediction and larger dataset
  - Machine learning with Python, Machine learning or (advance) deep learning
- ▶ Data centric pipeline, case study and larger dataset
  - Practical and Innovative Analytics in Data Science
- Apply to a specific domain and advance modeling
  - ▶ Time series analysis or survival analysis
- ▶ Implement from scratch
  - Python and machine learning algorithms or https://dafriedman97.github.io/mlbook/content/introduction.html
- ▶ High-performance (Parallel) computing, Database management and systems...

#### Introduction

Szu-Chi Chung

Department of Applied Mathematics, National Sun Yat-sen University

# Statistical Learning In The News (topic 2)

• "Learning from its mistakes", Watson's software is wired for more that handling natural language processing. David Ferrucci (PI of Watson DeepQA technology for IBM Research), 2011

• "I thought AlphaGo was based on probability calculation and that it was merely a machine. But when I saw this move, I changed my mind. Surely, AlphaGo is

creative". Lee Sedol (Winner of 18 World Go Titiles). 2016,

• "The way AlphaStar was trained, with agents competing against each other in a league, has resulted in gameplay that's unimaginably unusual; it really makes you question how much of StarCraft's diverse possibilities pro players have really explored." DIEGO SCHWIMER (Player of StarCraft). 2019

• "Neural networks overtake humans in Gran Turismo racing game", Nature,

2022

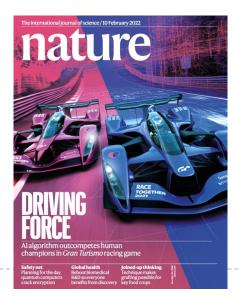

https://www.techbang.com/posts/94153-nature-gran-turismo-racing?from=home news

 "We have been stuck on this one problem – how do proteins fold up − for nearly 50 years. To see DeepMind produce a solution for this, having worked personally on this problem for so long and after so many stops and starts, wondering if we'd ever get there, is a very special moment." John Moult (Co-founder and Chair of CASP, University Of Maryland). 2020

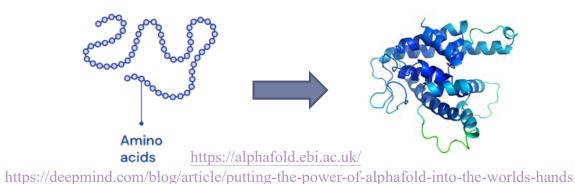

It's learning allows the computer to become smarter as it tries to answer questions - and to learn as it gets them right or wrong

"Our hope is that DALL:E 2 will empower people to express themselves creatively. DALL:E 2 also helps us understand how advanced AI systems see and understand our world, which is critical to our mission of creating AI that

benefits humanity." OpenAI, 2022

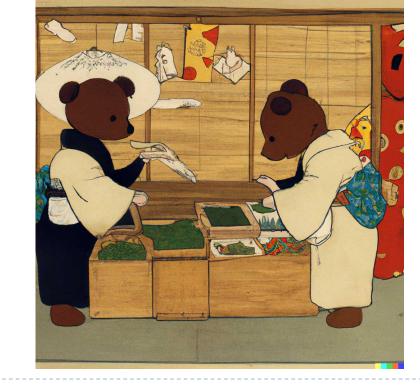

https://drive.google.com/file/d/1x1eml9a9WpRd2mdkkxEEsodaaYF5-ilv/view?usp=sharing https://home.gamer.com.tw/artwork.php?sn=5664550

\* "Deepfakes and the New AI-Generated Fake Media Creation-Detection Arms Race" Scientific America, 2020

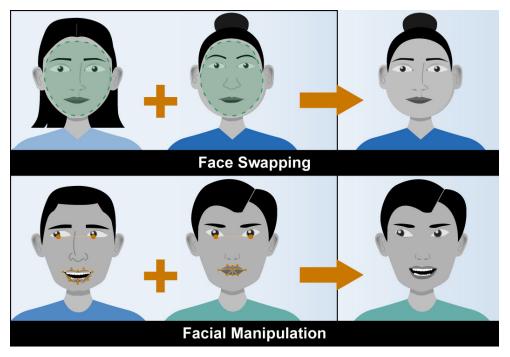

Source: GAO. | GAO-20-379SP

In the first day, GitHub Copilot already taught me about a nuance in Javascript object comparison and is as comfortable with our database schema as I am. This is the single most mind-blowing application of ML I've ever seen." Mike Krieger (Co-founder, Instagram). 2021

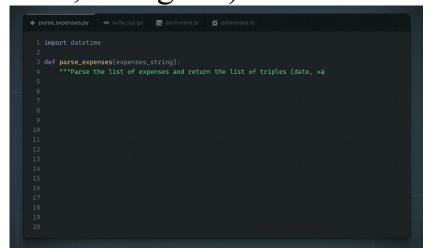

https://copilot.github.com/

• "OpenAI's Statement Curriculum Learning Method Cracks High School Olympiad Level Mathematics Problems" news (Synced). 2022

"ChatGPT is a chatbot developed by OpenAI. It's designed to have conversations and generate human-like text. Trained on a lot of written content, ChatGPT can understand and respond to user questions, making it useful for chat applications, virtual assistants, and other conversational tools" ChatGPT, 2023

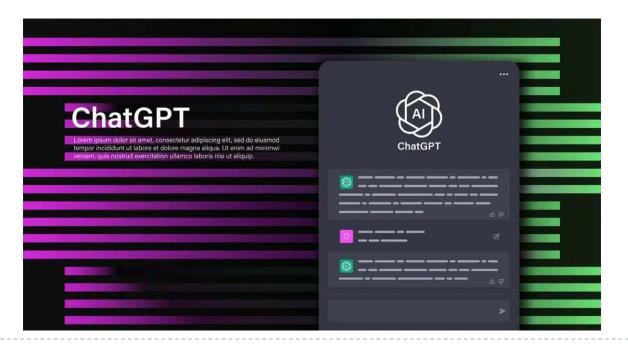

# What is the difference between statistics, machine learning, data mining, statistical learning, AI....?

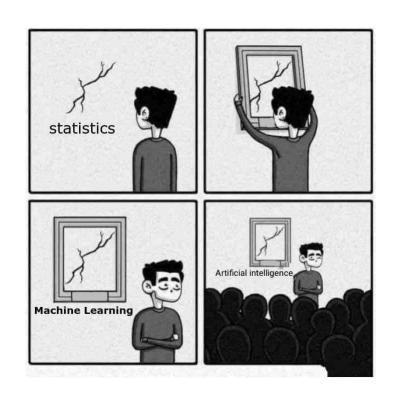

https://laptrinhx.com/what-actually-is-artificial-intelligence-a-beginners-guide-249021669/

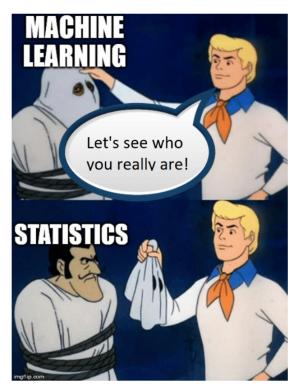

Let's see who you really are machine learning

https://medium.com/analytics\_vidhya/statistics-in-machine-learning-a1eb88b88da2

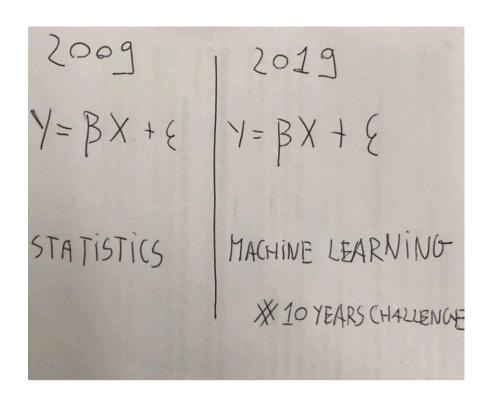

https://towardsdatascience.com/the-actual-difference-between-statistics-and-machine-learning-64b49f07ea3

# Statistical Learning versus Machine Learning – textbook author's view

- Machine learning arose as a subfield of Artificial Intelligence
- Statistical learning arose as a subfield of Statistics
- There is much overlap both fields focus on supervised and unsupervised problems:
  - Machine learning has a greater emphasis on <u>large-scale applications</u> and <u>prediction</u> accuracy
  - Statistical learning emphasizes models and their <u>interpretability</u>, and precision and <u>uncertainty</u>
  - But the distinction has become more and more blurred, and there is a great deal of "cross-fertilization"
- Machine learning put more focus on the use of <u>computational power</u> to solve a problem

# Statistical Learning versus Machine Learning – a personal view

• Statistical learning, the use of machine learning and statistics techniques with most of the goal is statistical inference: drawing conclusions on the data at hand

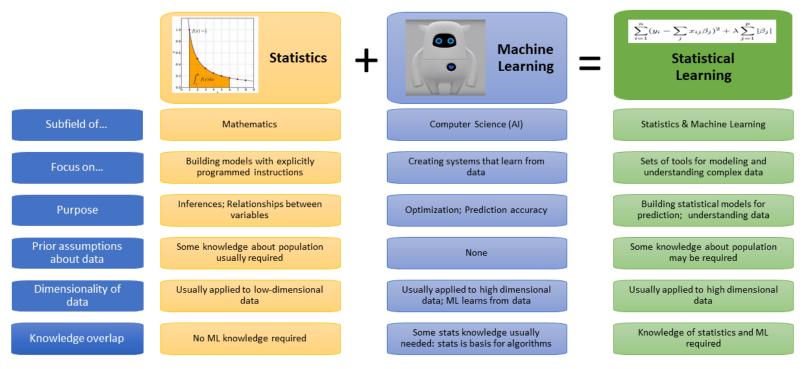

Musio image: Akawikipic [CC BY-SA 4.0 (https://creativecommons.org/licenses/by-sa/4.0)]

### Data Scientist: The Sexiest Job of the 21st Century

- ▶ The shortage of data scientists is becoming a serious constraint
- Data analysis is a process of
  - **Inspecting data**
  - Cleaning data
  - Transforming data
  - **Modeling data**
- With the goal of
  - Discovering useful info
  - Suggesting conclusion
  - Supporting decision making

| 104玩數據公布【2021十大新興熱門職務】 |                           |                 |                      |  |  |  |
|------------------------|---------------------------|-----------------|----------------------|--|--|--|
| 職務                     | 2021年1-8月<br>平均毎月工作機會數(個) | 5年同期<br>工作機會數增幅 | 近5年擔任相關工作<br>平均月薪(元) |  |  |  |
| 數位轉型專家                 | 503                       | 963%            | 70,434               |  |  |  |
| 客戶成功經理                 | 156                       | 873%            | 56,938               |  |  |  |
| 資料科學家                  | 325                       | 284%            | 78,426               |  |  |  |
| DevOps工程師              | 923                       | 246%            | 69,012               |  |  |  |
| 線上互動教師                 | 492                       | 238%            | 41,130               |  |  |  |
| 資安工程師                  | 1293                      | 158%            | 57,867               |  |  |  |
| 全端工程師                  | 568                       | 133%            | 59,930               |  |  |  |
| 生理訊號工程師                | 166                       | 115%            | 65,414               |  |  |  |
| 沉浸式體驗工程師               | 148                       | 111%            | 59,707               |  |  |  |
| 商務拓展經理                 | 569                       | 92%             | 78,550               |  |  |  |
|                        |                           |                 |                      |  |  |  |

https://blog.104.com.tw/104data-digitize-rising-position/?utm source=digitize-rising-%E8%81%B7%E5%A0%B4%E5%8A%9B&utm\_campaign=digitize-rising-%E8%81%B7%E5%

| 十大新興職務    |                      |      |        |        |  |  |  |
|-----------|----------------------|------|--------|--------|--|--|--|
|           | 2022年1~7月<br>平均工作機會數 | 五年增幅 | 月薪平均數  | 月薪中位數  |  |  |  |
| 數位轉型專家    | 1044                 | 828% | 70,942 | 62,000 |  |  |  |
| 客戶成功經理    | 241                  | 614% | 57,825 | 50,000 |  |  |  |
| 線上互動教師    | 671                  | 390% | 43,113 | 42,000 |  |  |  |
| 資料科學家     | 423                  | 214% | 80,417 | 66,150 |  |  |  |
| 資安工程師     | 1883                 | 177% | 57,940 | 50,000 |  |  |  |
| 生理訊號研發工程師 | 208                  | 151% | 65,014 | 60,000 |  |  |  |
| 沉浸式體驗工程師  | 235                  | 147% | 61,301 | 51,000 |  |  |  |
| 商務拓展      | 777                  | 135% | 77,852 | 65,000 |  |  |  |
| DevOps工程師 | 1029                 | 128% | 69,480 | 61,500 |  |  |  |
| 全端工程師     | 797                  | 128% | 58,004 | 50,910 |  |  |  |

https://www.taisounds.com/Taiwan/Local/Tai pei-Newtaipei-Keelung/uid5111635112

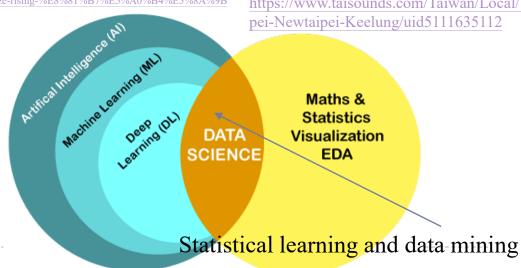

# The Supervised Learning Problem (topics 3-9)

#### Starting point:

- Vector of *p* predictor measurements *X* (also called inputs, regressors, covariates, features, independent variables)
- Outcome measurement *Y* (also called outputs, response, target, dependent variable)
  - ▶ In the regression problem, *Y* is quantitative (e.g., price, blood pressure)
  - In the classification problem, *Y* takes values in a finite, unordered set (survived/died, digit 0-9, cancer class of tissue sample)
- We have training data  $(x_1, y_1), ..., (x_n, y_n)$ . These are observations (examples, instances) of these measurements

# Objectives and Philosophy

- ▶ On the basis of the training data, we would like to:
  - Accurately predict unseen test cases
  - **Assess the quality of our predictions and inferences**
  - **Understand which inputs affect the outcome and how**
- It is important to understand the *ideas* behind the various techniques in order to know how and when to use them
  - ▶ One has to understand the simpler methods first in order to grasp the more sophisticated ones
  - It is important to accurately assess the performance of a method, to know how well or how badly it is working [simpler methods often perform as well as fancier ones!]
  - > Statistical learning is a fundamental ingredient in the training of a modern data scientist

# The Unsupervised Learning Problem (topic 10)

- No outcome variable, just a set of predictors (features) measured on a set of samples
- Objective is more fuzzier
  - ▶ Find groups of samples that behave similarly
  - ▶ Find features that behave similarly
  - Find linear combinations of features with the most variation
- Difficult to know how well you are doing
- Different from supervised learning, but can be useful as a pre-processing step for supervised learning

## The Netflix prize

- The competition started in October 2006. Training data is ratings for 18,000 movies by 400,000 Netflix customers, each rating between 1 and 5
  - Training data is very sparse about 98% missing
- The objective is to predict the rating for a set of 1 million customer-movie pairs that are missing in the training data
  - Netflix's original algorithm achieved a root MSE of 0.953. The first team to achieve a 10% improvement wins one million dollars
  - ▶ Is this a supervised or unsupervised problem?

#### Recommendation System

- A recommendation system can use supervised or unsupervised learning; it is neither of them because it's a concept at a different level
- ▶ A recommendation system can:
  - Use **supervised learning** to classify items into elements to be recommended/not recommended
  - "Supervised" because it works with labeled data: user profiles: past items, ratings,...

#### Or

- Use unsupervised learning to make sense of the user-item feature space
- ▶ For instance, performing clustering analysis or PCA to understand the dataset

# Top 10 Ideas in Statistics That Have Powered the AI Revolution

- 1. Hirotugu Akaike (1973). <u>Information Theory and an Extension of the Maximum Likelihood Principle</u>. *Proceedings of the Second International Symposium on Information Theory*.
- 2. John Tukey (1977). Exploratory Data Analysis.
- 3. Grace Wahba (1978). <u>Improper Priors, Spline Smoothing and the Problem of Guarding Against Model Errors in Regression</u>. *Journal of the Royal Statistical Society*.
- 4. Bradley Efron (1979). Bootstrap Methods: Another Look at the Jackknife. Annals of Statistics.
- 5. Alan Gelfand and Adrian Smith (1990). <u>Sampling-based Approaches to Calculating Marginal Densities</u>. *Journal of the American Statistical Association*.
- 6. Guido Imbens and Joshua Angrist (1994). <u>Identification and Estimation of Local Average Treatment</u> Effects. *Econometrica*.
- 7. Robert Tibshirani (1996). Regression Shrinkage and Selection Via the Lasso. Journal of the Royal Statistical Society.
- 8. Leland Wilkinson (1999). The Grammar of Graphics.
- 9. Ian Goodfellow, Jean Pouget-Abadie, Mehdi Mirza, Bing Xu, David Warde-Farley, Sherjil Ozair, Aaron Courville, and Yoshua Bengio (2014). Generative Adversarial Networks. Proceedings of the International Conference on Neural Information Processing Systems.
- 10. Yoshua Bengio, Yann LeCun, and Geoffrey Hinton (2015). Deep Learning. Nature.

# Exploratory Data Analysis (EDA) and Data Mining

- The field of exploratory data analysis was established with Tukey's 1977 now-classic book *Exploratory Data Analysis* [Tukey-1977]. Tukey presented simple plots (e.g., boxplots, scatterplots) that, along with summary statistics (mean, median, quantiles, etc.), help paint a picture of a dataset
  - It is important to understand what you *can do* before you learn to measure how well you seem to have done it
  - Allow the data to *speak for themselves* before standard assumptions or formal modeling
  - The greatest value of a picture is when it forces us to notice what we *never expected to see*

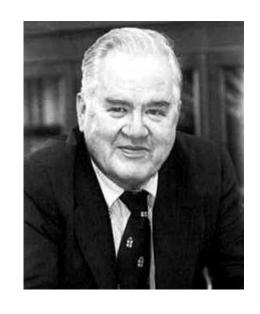

https://en.wikipedia.org/wiki/John\_Tukey

#### DataFrame

- It is a 2-dimensional data structure that can store data of different types (including characters, integers, floating-point values, categorical data and more) in columns
  - It is similar to a spreadsheet, a SQL table or the data.frame in R
    - https://pandas.pydata.org/docs/getting\_started/index.html
    - https://pandas.pydata.org/Pandas Cheat Sheet.pdf
  - ▶ Rows indicating records (cases) and columns indicating features (variables)

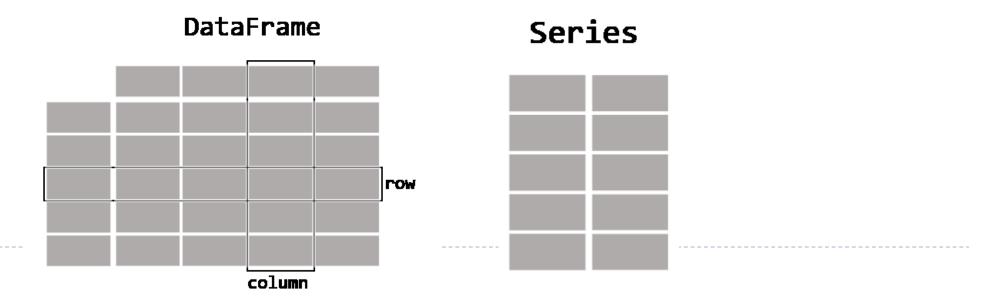

#### Some common statistics

#### Operation on Dataframe

- **Estimate of location** 
  - Mean, median, trimed mean, mode
- ▶ Estimate of variability
  - Variance, Mean (median) absolute deviation, interquartile range (IQR, difference between 25<sup>th</sup> and 75<sup>th</sup> percentile)
- ▶ Basic filtering, reshaping and combining

#### Visualization

▶ Seaborn combines simple statistical fits with plotting on pandas dataframes

that built upon matplotlib

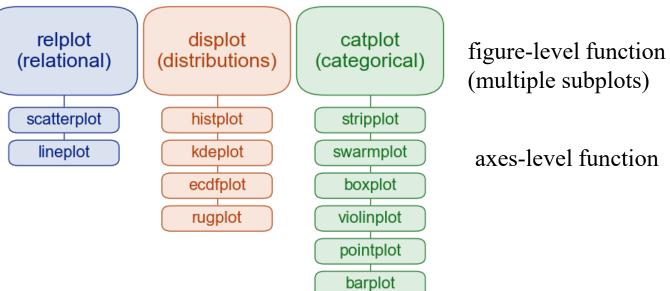

axes-level function

- Multiple plot joinplot and pairplot
- Regression plot Implot, regplot and residplot
- Matrix plot heatmap and clustermap

| Name                  | Description                                                                               | n                                     | p     |
|-----------------------|-------------------------------------------------------------------------------------------|---------------------------------------|-------|
| Advertising           | Sales in different markets, together with advertising budgets in different media channels | 200 (with index)                      | 4     |
| Auto                  | Gas mileage, horsepower, and other information for cars.                                  | 392 (with index)                      | 9     |
| Bikeshare             | Hourly usage of a bike sharing program in Washington, DC.                                 | 8,645 (with index)                    | 15    |
| Boston                | Housing values and other information about Boston census tracts.  506 (with index)        |                                       | 13    |
| BrainCancer           | Survival times for patients diagnosed with brain cancer.                                  | 88 (with index)                       | 8     |
| Caravan               | Information about individuals offered caravan insurance.                                  | 5,822                                 | 86    |
| Carseats (Simulated)  | Information about car seat sales in 400 stores.                                           | 400                                   | 11    |
| College               | Demographic characteristics, tuition, and more for USA colleges.                          | 777 (with college name)               | 18    |
| Credit (Simulated)    | Information about credit card debt for 10,000 customers.                                  | 400                                   | 11    |
| Default (Simulated)   | Customer default records for a credit card company.                                       | 10,000                                | 4     |
| Fund (Simulated)      | Returns of 2,000 hedge fund managers over 50 months.                                      | 2,000 (transpose)                     | 50    |
| Hitters               | Records and salaries for baseball players.                                                | 322                                   | 20    |
| Khan                  | Gene expression measurements for four cancer types.                                       | 63 (with index, test in other file)   | 2,308 |
| NCI60                 | Gene expression measurements for 64 cancer cell lines.                                    | 64 (with index, vector in other file) | 6,830 |
| NYSE                  | Returns, volatility, and volume for the New York Stock Exchange.                          | 6,051 (with index)                    | 6     |
| OJ                    | Sales information for Citrus Hill and Minute Maid orange juice.                           | 1,070                                 | 18    |
| Portfolio (Simulated) | Past values of financial assets, for use in portfolio allocation.                         | 100                                   | 2     |
| Publication           | Time to publication for 244 clinical trials.                                              | 244 (with index)                      | 9     |
| Smarket               | Daily percentage returns for S&P 500 over a 5-year period.                                | 1,250                                 | 9     |
| USArrests             | Crime statistics per 100,000 residents in 50 states of USA.                               | 50 (with state name)                  | 4     |
| Wage                  | Income survey data for men in central Atlantic region of USA.                             | 3,000                                 | 11    |
| Weekly                | 1,089 weekly stock market returns for 21 years.                                           | 1,089                                 | 9     |

## Wage data

- ▶ Wage data for a group of 3,000 male workers in the Mid-Atlantic region
  - Scatterplot and Boxplot

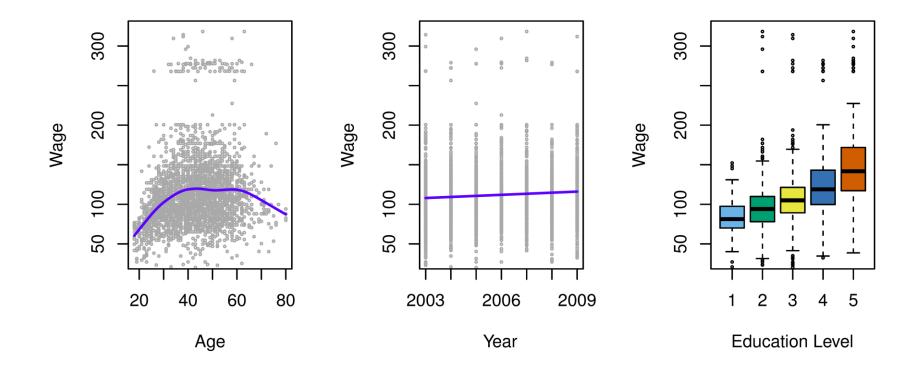

#### Stock Market data

- ▶ Daily percentage returns for the S&P 500 stock index between 2001 and 2005
  - Boxplot and heatmap

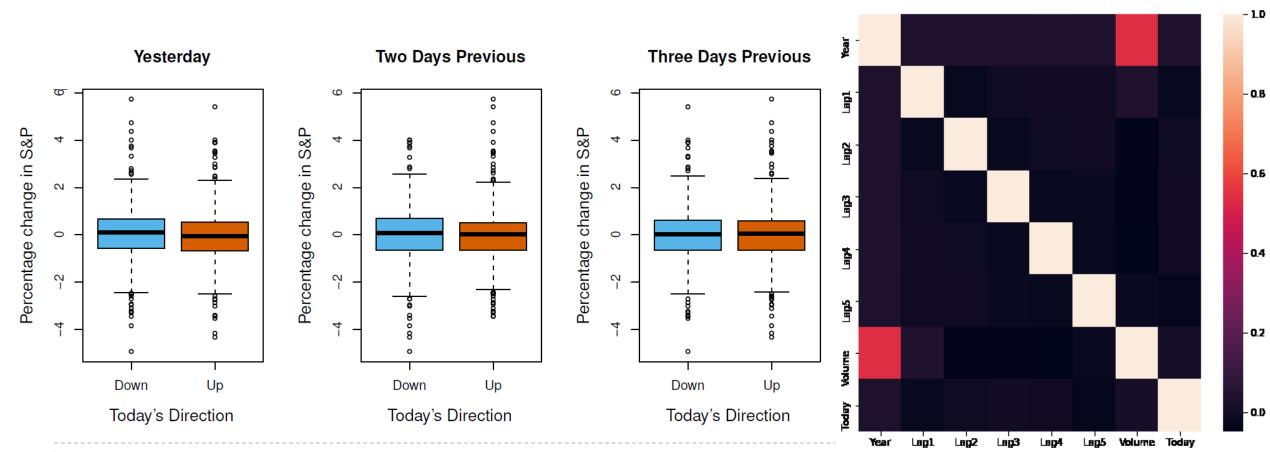

### Gene Expression Data

- NCI microarray data. The data contains expression levels on 6,830 genes from 64 cancer cell lines. Cancer type is also recorded
  - Scatterplot

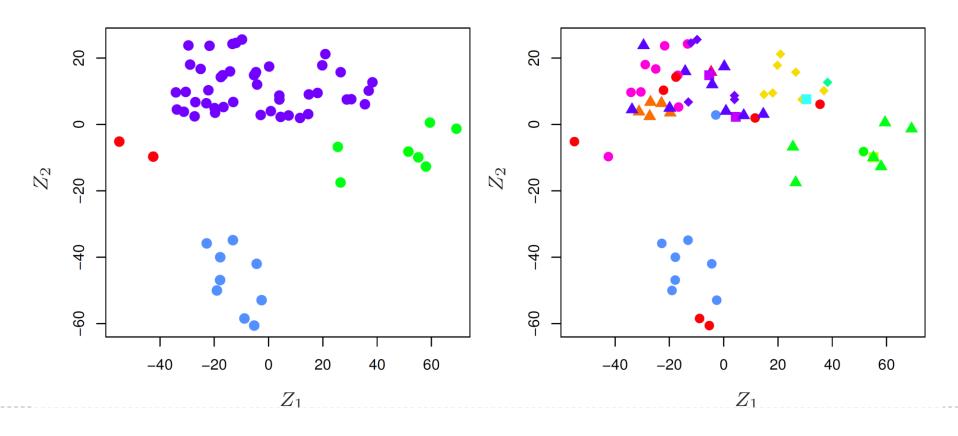

#### Auto data

- ▶ Gas mileage, horsepower, and other information for 392 vehicles
  - Joinplot, displot and pairplot

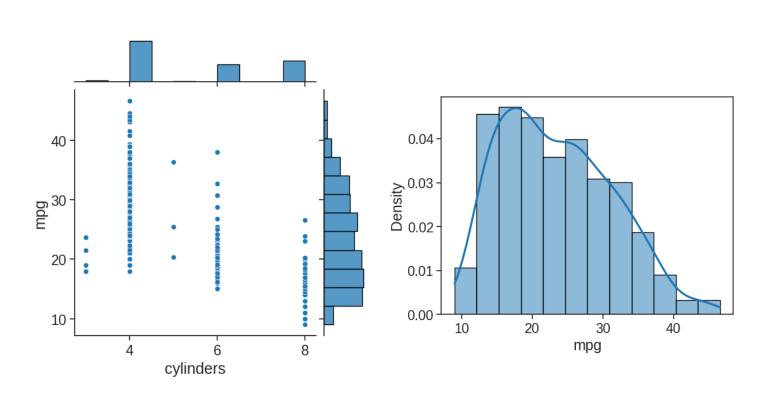

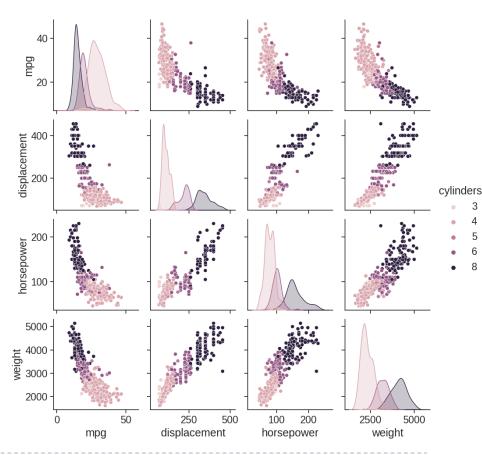

#### Bikeshare Data

- ▶ This data set contains the hourly and daily count of rental bikes between years 2011 and 2012 in Capital bikeshare system, along with weather and seasonal information
  - line plot

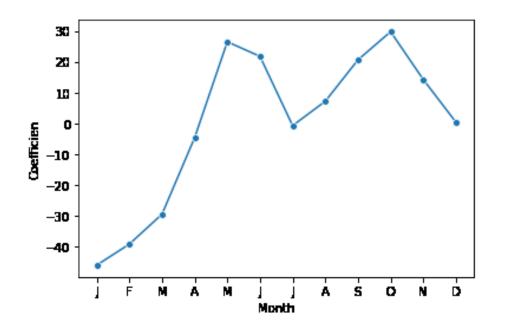

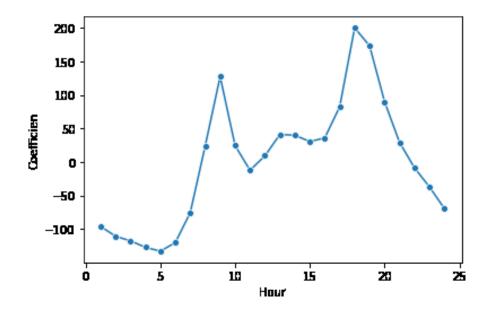

#### Conclusion

- Exploratory data analysis (EDA), pioneered by John Tukey, set a foundation for the field of data science. The key idea of EDA is that the first and most important step in any project based on data is to *look at the data*. By summarizing and visualizing the data, you can gain valuable intuition and understanding of the project
  - Exploratory analysis should be a cornerstone of any data science project
  - Other tools that use unsupervised learning will be discussed in chapter 12

# Appendix

### The Pydata Stack

- In 2017, <u>a keynote at PyCon</u> presented a schematic of the scientific Python stack
  - Project <u>Jupyter</u> and <u>IPython</u> for interactive computing and IDEs
  - NumPy for numerical array computing
    - Numba for just-in-time compilation
    - Cython for ahead-of-time compilation
  - Pandas for dataframe (Labeled array)
  - Scikit-learn and Statsmodel for modeling
  - Seaborn for visualization
- Install Anaconda
  - https://www.anaconda.com/products/individual
- Checkout <a href="https://rapids.ai/">https://rapids.ai/</a> for gpu-accelerated computing

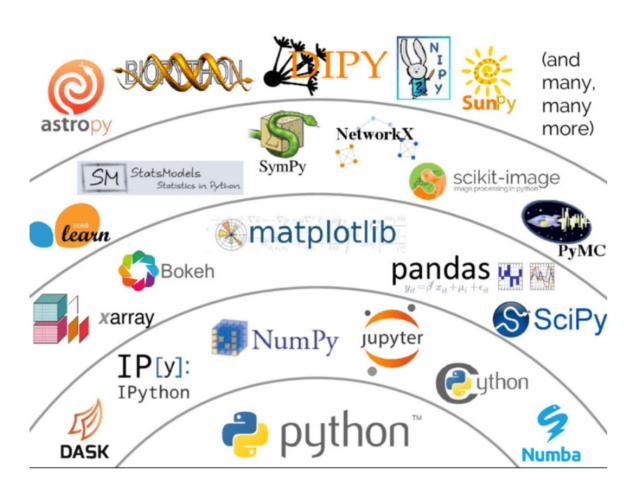

Source: https://coiled.io/pydata-dask/

### Dataset and competition

#### Dataset

- 政府資料開放平台
  - https://data.gov.tw/
- Kaggle
  - https://www.kaggle.com/datasets
- Google dataset search
  - https://datasetsearch.research.google.com/

#### Competition

- Kaggle
  - https://www.kaggle.com/competitions
- Tbrain
  - https://tbrain.trendmicro.com.tw/